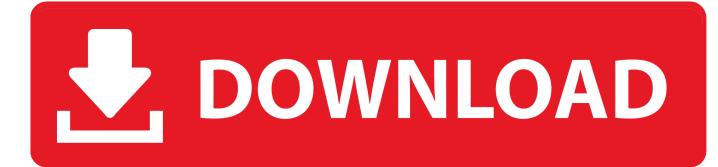

J5 Create Not Working For Mac

j5create®

# How to: Download a Driver

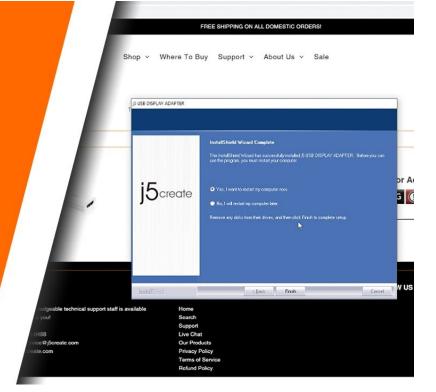

J5 Create Not Working For Mac

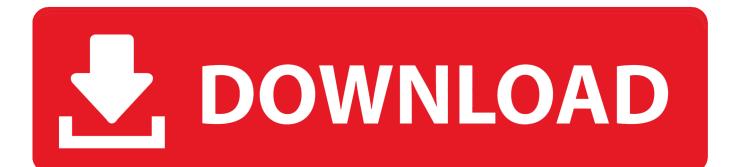

Hdmi cable is fine My MacBook connect the other Tv's at home with same hdmi cable with no problem.. com or give us a call at 1-888-988-0488 JUC400 (BX2WH) Wormhole <sup>TM</sup> Switch - Windows ® & Mac.. 0 and HDMI Why don't you use that? Why have a cable if your TV is wireless or wired network smart TV? You could cast to it from the Mac Air.

- 1. create working directory in r
- 2. create working email
- 3. create working contact form html

whay can't i connect the LG tv?Add Comment. You'll generally get better results than a USB to HDMI converter Very thorough discussionWireless Adapter Kali Linux not working? I have Kali Linux installed on Virtual box on a 2018 macbook pro.. I've tried submitting a ticket which they never replied to I have a j5 create hdmi to USB adapter and the model is JUA254.

### create working directory in r

create working directory in r, create working set in eclipse, create working email, create working directory in python, create working contact form html, create working directory in git, create working view revit, create working branch git, create working copy svn, create working contact form, create working paper <u>Deskjet 990c Driver Windows 8 Download</u>

Is there a trick to this? I didn't want to break it since I just bought it and might have to return itUSB C, to USB A, to HDMI? I'm trying to hook up my macbook pro to my tv so I can use it as a monitor.. Has anyone else had this problem? I have a Mac air and have installed the correct software according to the instructions.. Kind of confusing i know, but is there any way to do this? MacBookPro Won't Connect to LG Tv Through HDMI Cable? My MacBook pro is not connecting the my LG tv.. The output from the macbook is a usb c port, connected to an adapter which converts it to USB A, then another adapter converts that usb a signal into a usb c signal which leads to an hdmi cable. Roxio Toast 14 Titanium For Mac Review

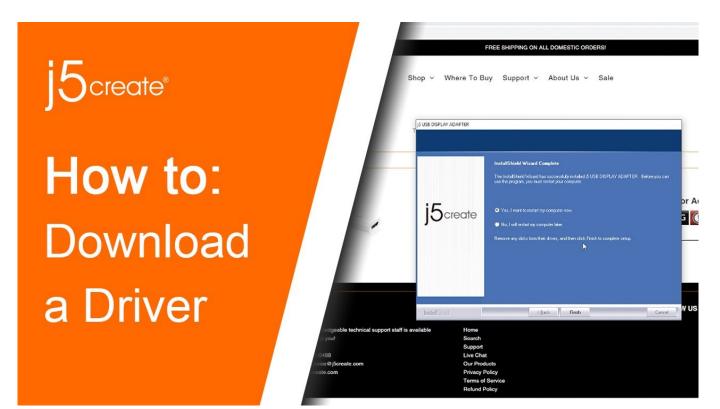

Download Vst Plugins For Adobe Audition Cs6 Mac

## create working email

#### Unduh Zip Android Comic Reader Apk

I have a TP-LINK WN722N wireless adapter plugged in through a Rankie USB C adapter.. Whenever I power on Kali Linux from Virtual box the adapter immediately turns off and turns on again when I close Kali.. JUA254 needs USB 3 0 port Does your Mac Air have one to use for it? If not, did you try lowering the resolution of the TV from 1080p to 720p or? One site for Apple says the Air has USB 3.. Before you beginYou can resolve many display issues by updating the software on your Apple devices, cables, and adapters.. How can I fix this?Apple USB C to USB adapter Just bought a MacBook Pro and got the usb c to USB adapter but my usbs won't fit into it? Even tried my iPhone cable and it wouldn't fit. Total War Warhammer Unit Size

## create working contact form html

#### Alien Skin Eye Candy For Mac

If you can see an image on your screen, check for software updates using the Mac App Store:If you have additional questions or need further assistance, you can submit a support ticket here, email service@j5create.. it says no signal And when i connect it to tv it keeps blinking Macbook pro all upto date.. I got this to be able to watch Netflix from my laptop and display is on my tv When I bring up Netflix it doesn't play and the Netflix screen turns green.. The adapter works perfectly on the host computer and I have the necessary driver installed on host.. To connect a MacBook Air to an external display (including a TV) your best bet is a Thunderbolt/Mini DisplayPort to HDMI adapter. 0041d406d9 Keygen Diskinternals

0041d406d9

Basic Reading Inventory Jerry Johns 10Th Edition